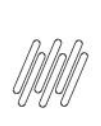

14123253 DLOGWMSMSP-13999 DT Ocorrência da mensagem "OMSPEDMARK" ao montar a carga por ExecAuto (OMSA200)

# **Sumário**

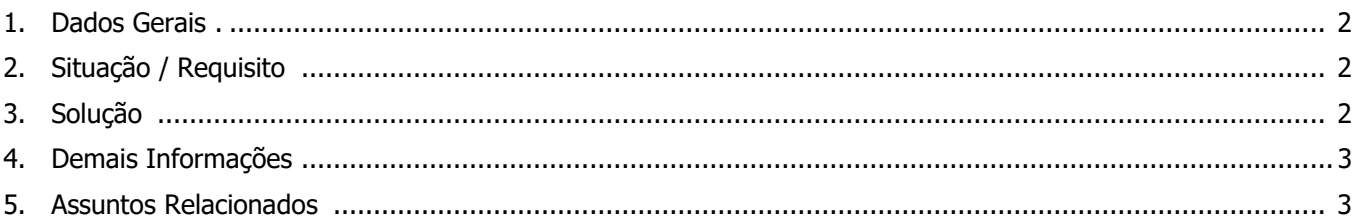

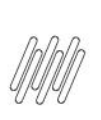

**14123253 DLOGWMSMSP-13999 DT Ocorrência da mensagem "OMSPEDMARK" ao montar a carga por ExecAuto (OMSA200)**

## **1. Dados Gerais**

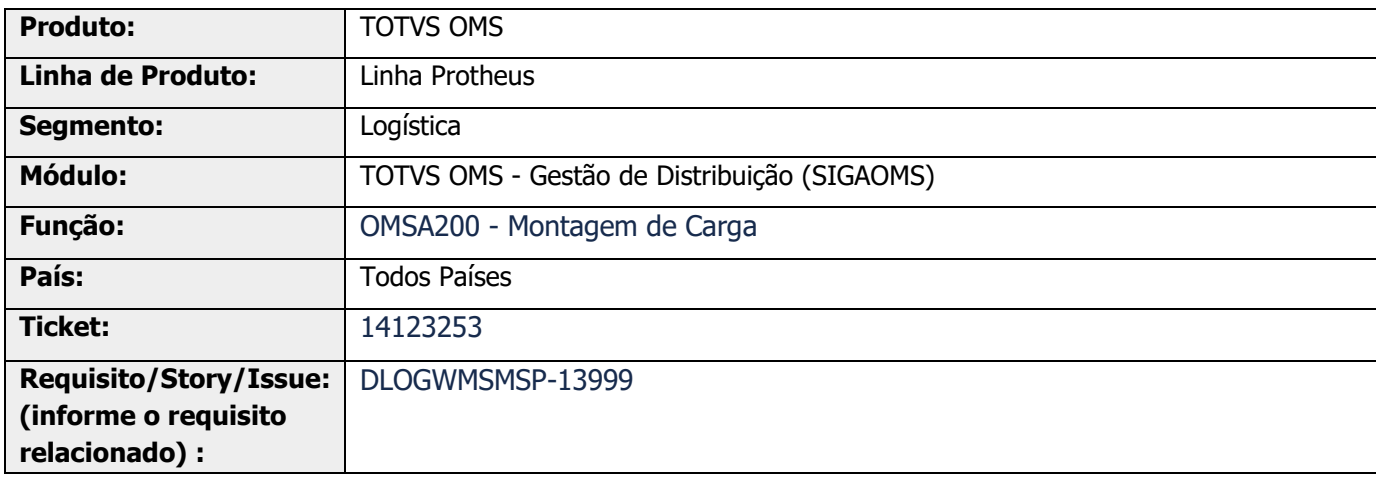

## **2. Situação / Requisito**

Ao utilizar a ExecAuto OMSA200 (Montagem de Carga), em ambiente **P12.1.33**, ocorre o seguinte aviso em tela: "AJUDA:OMSPEDMARK".

# **3. Solução**

Efetuada ajuste na rotina OMSA200 (Montagem de Carga) para que, ao executar de forma automática a geração de cargas sejam assinalados corretamente os Pedidos para o processamento.

#### **Exemplo de Utilização**

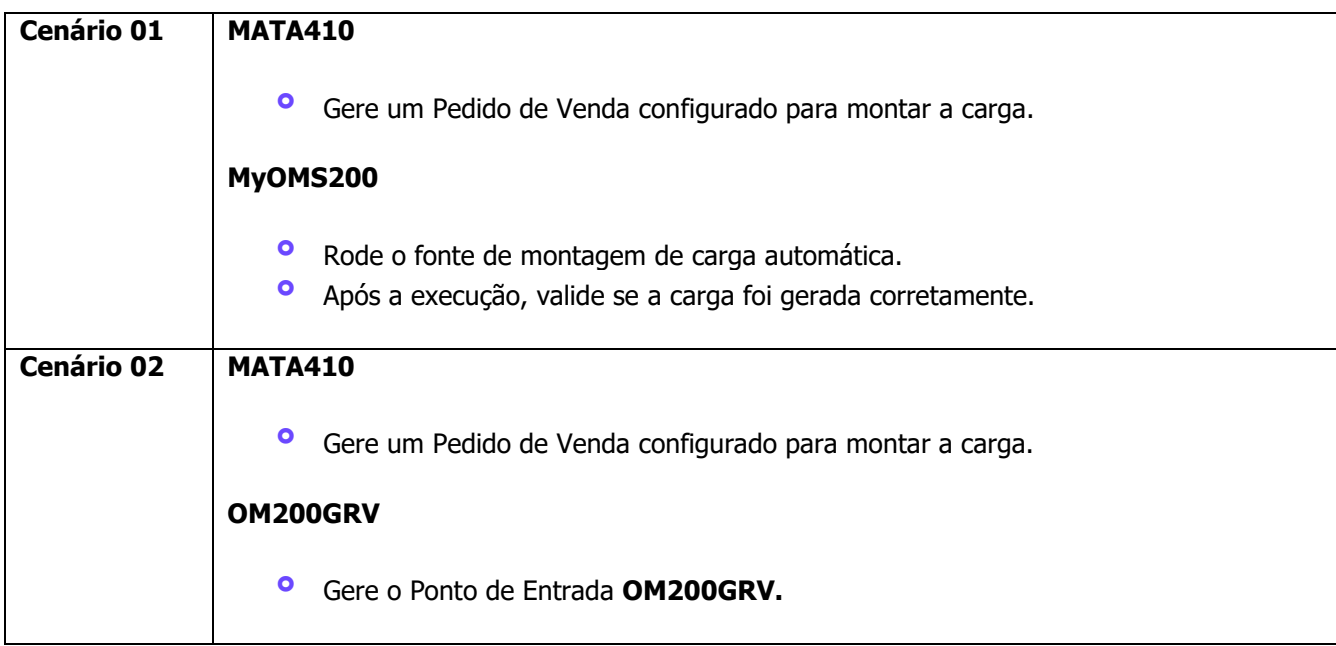

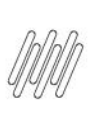

## **14123253 DLOGWMSMSP-13999 DT Ocorrência da mensagem "OMSPEDMARK" ao montar a carga por ExecAuto (OMSA200)**

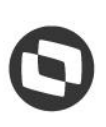

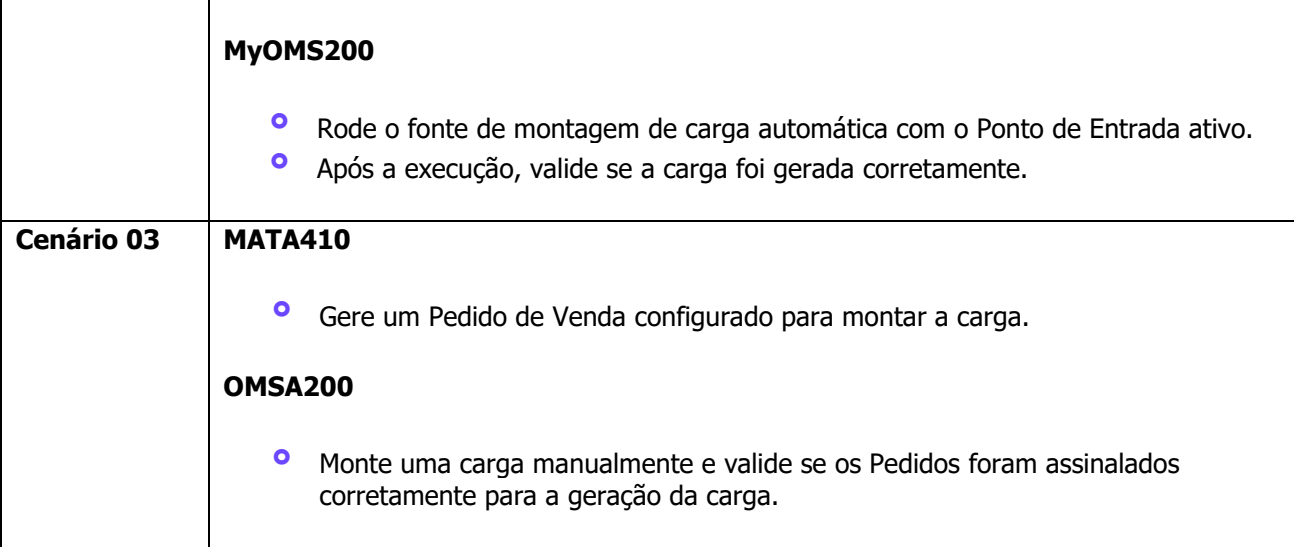

# **4. Demais Informações**

#### **Tabelas Utilizadas**

- **°** SC5 Pedidos de Venda<br>**°** SC6 Itens dos Pedidos
- **°** SC6 Itens dos Pedidos de Venda<br>**°** SC9 Pedidos Liberados
- **°** SC9 Pedidos Liberados

## **5. Assuntos Relacionados**

#### **Documento de Referência**

**°** [Montagem de Carga \(OMSA200 -](https://tdn.totvs.com/pages/viewpage.action?pageId=551446517) SIGAOMS)

 $\stackrel{.}{\odot}$